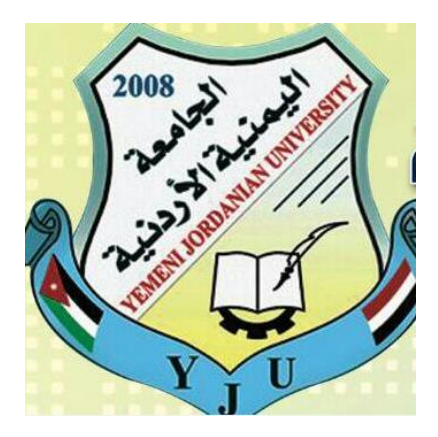

**الجمهورية اليمنية**

**الجامعة اليمنية االردنية**

# **دليل طالب البكالوريوس لكتابة مشروع التخرج**

**اعداد وتنسيق: الدكتور/ ابراهيم سيالن العبيدي مراجعة: الدكتور/ ماهر السنباني**

**صنعاء 2017-** 

# **نظام كتابة تقارير او مشاريع التخرج لطالب البكالوريوس**

- ملا**حظة:** تستعمل كلمتـا المشـروع (project) والتقريـر (Report) بـنفس المعنـي داخـل هـذا النظام وتشيران إلى النقرير المقدم عن المشروع. وهذا النظام قابل للتعديل بحسب مـا بر اه مشر ف البحث
- **الورق:** يستعمل فـي المشروع ورق أبـيض قيـاس A4 ولا يسمح بـاستعمال الـورق المسطر أو ورق الحاسب الإلكتروني المسطر ويستثني من ذلك الملحقات والتـي يمكن أن تشمل حسابات الكمبيو تر او غير ها إذا ار تأى المشر ف ذلك.
- ا**للغة:** يفضل استعمال اللغة الإنجليزية لكتابة مشاريع التخرج في قسم الحاسوب و قسم هندسة الاتصـالات كونهـا علـوم حديثـة تكـاد تقتصـر مراجعهـا علـى اللغـة الإنجليزيـة ويمكـن استخدام اللغة العربية إذا سمح نظام الجامعة بهذا
	- **-1 كتابة المشروع**
- 1-1 يقدم التقرير بمـا يحتويـه مـن نـص ومعـادلات وجداول باستخدام معـالج النصـوص .)**Word Processor(** مشكلما
- 1-1 يطبع المشروع بحيث تكون المسافة بين السطر والسطر الذي يليه عبارة عن مسافة سصتف يقتو (**Space half and One(**. بيسمتا تكت ن مستايتين شلعستا ين بتين المفقرات (double Space) وكذلك لورقة الشكر والتقدير وورقة الإهداء و أوراق قوائم الجداول، الرسومات والأشكال والاختصارات والرموز و المراجع.
- 1-7 يستعمل نفس نوع الخط لكتابة النص الأساسي للمشروع: (**Times New Romans, 12 pt** ) ويسمح بكتابة عناوين الفصـول والأجزاء والقوائم والرسومات بحجم خط اكبر او مغاير للخط المستعمل في النص الأساسي مع مراعاة عدم المبالغة في تنويع الخطوط وحجمها.
	- 1-4 **االختصارات**

يسمح باستعمال اختصبار ات المصبطلحات العلميية داخل النص بعد أن يكبون قد استخدم نصبها الكامل أول مرة وعلى أن تورد هذه الاختصـارات فـي قائمـة منفصـلة تشير إلى المختصر وما يعنيه من اصطلاح علمي.

1-5 **برامج الحاسبات** (**Programs Computer**) يلزم أحياناً إدراج لبرنامج الحاسبات في الملحق أو رسوما أخرجت بواسطة الحاسب، بالإمكان إدراج صور عنها على ورق أبيض من نفس الذوع المستعمل في التقرير على أن تراعي الحواشي كمـا فـي جسم المشروع ويجب أن تكون طباعـة البرامج مضحة.

#### 1-6 **ترقيم الصفحات**

(I, II, III, IV, ...)

\n(I, II, III, IV, ...)

\n(I, II, III, IV, ...)

\n(e, 
$$
I = 1
$$
 and  $I = 2$  and  $I = 3$  and  $I = 4$  and  $I = 4$ .

\n(a)  $I = 4$  and  $I = 5$  and  $I = 6$  and  $I = 6$ .

\n(b)  $I = 6$  and  $I = 6$  and  $I = 6$ .

\n(c)  $I = 6$  and  $I = 6$  and  $I = 6$ .

\n(d)  $I = 6$  and  $I = 6$  and  $I = 6$ .

\n(e)  $I = 6$  and  $I = 6$  and  $I = 6$ .

\n(f)  $I = 6$  and  $I = 6$  and  $I = 6$ .

\n(f)  $I = 6$  and  $I = 6$ .

\n(g)  $I = 6$  and  $I = 6$ .

\n(h)  $I = 6$  and  $I = 6$ .

\n(i)  $I = 6$  and  $I = 6$ .

\n(j)  $I = 6$  and  $I = 6$ .

\n(k)  $I = 7$  and  $I = 7$ .

\n(l)  $I = 7$ 

\n(l)  $I = 7$ 

\n(l)  $I = 7$ 

\n(l)  $I = 7$ 

\n(l)  $I = 7$ 

\n(l)  $I = 7$ 

\n(l)  $I = 7$ 

### 1-7 **الجداول البيانية** ترد الجداول البيانية بحيث يكون لكل جدول عنوان ورقم متسلسل مرتبط بالفصل الذي يحتويه ويكتب العنوان في أعلى الجدول (مثال: 2.7 Table للإشارة إلى جدول رقم 7 في الفصل رقم 2) ويجب مراعاة ترك مسافة للحواشي عند إعداد القوائم. وفي حالـة استكمال القائمـة علـى الصـفحة التاليـة لا يكتب العنوان مرة أخرى وإنمـا يكتفي بكتابة رقم القائمة والإشارة إلى استكمالها كما يلي ( Table 2.7, continued).

1-8 **الرسومات والصور** تعامل مألوكال مش س ما مشص كما مشحال باشسسبة شلجت ل يتا مشبست )7-1(, يكتت مشعست من يتا ضست ل مشوتكل تستتعمل مشكلمتة مشتاشيتة شإلوتا إشيهتا ) 3-5 Fig شإلوا إشخ مشوكل قم 5 يا مش صل قم 3(.

#### 1-9 **المعادالت والعالقات**

تورد المعادلات والعلاقات داخل النص ويشار لكل منها برقم متسلسل يوضع بين قوسين يربطهم بالفصل الذي يحتويها كما هو مشار إليه في البندين (1-7) و(1-8) ويسمح بكتابة المعادلات والعلاقات الرياضية في أكثر من سطر واحد على أن يوضع رقم الْمعادلة أو العلاقة في أقصىي الجهة التي تنتهي فيها المعادلة أو العلاقة الرياضية مع مراعاة الحواشي.

### 1-10**أقسام المشروع**

يتكون المشروع من فصول تقسم بدور ها إلى أجزاء يكون عدد هذه الفصول غير محدد ويعتمد علـى طبيعـة المشروع ترقم الفصـول أو الأجزاء بالتسلسل. أمـا داخل الفصـل أو القسم الواحد فترقم الأجزاء بالتسلسل بالنسبة إلـى رقم الفصـل أو القسم الرئيسي مثلاً: الفصل الأول CHAPTER 1 الجزء الأول 1-1 ونسرى هذه القاعدة على أجزاء الأجزاء وهكذا. على أن لا تتجاوز الأجزاء المستوى الرابع مثال-3-5 .4-2

1-11**لغة الكتابة**

تستعمل اللغة الإنجليزيية علىي أن تكتب كل أجزاء المشروع بنفس اللغة وفي حالية الكتابة باللغة العر بية يجب مر اعاة القو اعد التالية:

- 1-11-1 يكتب ملخص عن المشروع باللغة العربية و يكون هذا الملخص على صفحة منفصلة تسبق نص المشر و ع.
- 1-11-2 يكتب اسم المشـروع بـاللغتين العربيـة والإنجليزيـة علـى صـفحة المعنو ان
	- ٣-١١-١ تكتب المراجع الإنجليزية باللغة الإنجليزية والعربية بالعربي.
- 1-12**المخططات واللوحات** المخططات الكبير ة يفضل أن تصغر لتطابق حجم صفحة التقرير إن أمكن وفي حالـة تعذر ذلك كمـا هو الحـال فـي لوحـات التصـميم مـثلاً فإنهـا تثنـى لتصـبح بحجم ورقـة النقرير وبحيث يترك دائما حاشية بمقدار (3 سم) من الجهة التي تثبت منهـا الورقـة في التقرير وفي حالـة وجود عدد كبير من الرسومات الكبيرة أو وجود ضـرورة توضع في ملف منفصل يلحق بالمشر وع على أن يشار له في المشر و ع
- 1-13**الحواشي** يتــرك للحواشـــي فـــي الصـــفحات المســـافات التاليـــة مـــن أطـــراف الورقـــة: فمــن الأعلى(2.5سم) ومن الأسفل (2.5 سم) ومن اليمين (3 سم) ومن اليسار (2 سم).
- 1-14**نسخ المشروع** ينسخ التقرير على آلـة نسخ أو التصـوير بحيث تكون النسخ المقدمـة للقسم واضـحة و خالبة من الشو ائب .

1-1 يجب أن لا تحتوي النسخ المقدمة إلى القسم على أية أخطاء أو تشطيبات.

# **-2 أجزاء و تنظيم المشروع**

حيث أن التقارير يجب أن تراعي نفس الأسس المنصوص عليها فيما سبق إلا أنـه يجب أن تحتوي بالإضـافة إلـي ذلك علـي عدد من الأجزاء أو المكونـات بشكل عـام كمـا هـو مذكور في القائمة التالية:

1 صفحة العنوان Title page 1 ملخص باللغتين العربية والإنجليزية كلٌ في صفحة مستقلة abstract ٣ صفحة الاهداء 4 صفحة شكر وتقدير Acknowledgment 5 قائمة المحتويات Table of contents 1 قائمة الجداول (إن وجدت) list of tables 7 قائمة مش س ما مألوكال )إن ج ( figures of list ٨ قائمة المختصرات المستعملة (إن وجدت) ۹ قائمة الرموز (إن وجدت) ١٠ فصول المشر و ع و يجب أن يبدأ بفصل المقدمة 11 مالخاتمة والاستنتاجات والتوصيات 12 قائمة مشم مجع references ١٣ الملاحق (إن وجدت)

وفيما يلي تفصيلا عنها:

- **2-1 صفحة العنوان** يجب أن تحتو ي صفحة العنو ان على المعلومات التالية: اسم الجامعـة و شـعار ها و اسـم الكلية و"اسم المشروع" وعبارة "مشروع تخرج مقدم إلىي "اسم القسم" للحصول على درجــة البكــالوريوس فــي "التخصــص المطلــوب" وأســمـاء الطلبــة المشــاركين فــي المشروع واسم المشرف وسنة التخرج وتراعي الحواشي في صفحة العنوان كمـا فـي بقية المشّروع. وترتب المعلومات الواردة أعلاه كما في النموذج المرفق (نموذج رقم .)1
- **2-2 صفحتي اإلهداء و الشكر و التقدير** يمكن أن تحتـوي هـذه الصـفحة علـى الشـكر أو التقـدير أو الإهـداء للأشـخاص أو المؤسسات التي ساهمت في إنجاز المشروع بشكل أو بـآخر . ويمكن ان تكتب بخط مغاي
- **2-3 قائمة المحتويات )بالحروف الكبيرة(** تعس ن بعبا ّقائمة مشمحت يا "**CONTENTS OF TABLE "**تكت ييهتا ضجتزم التقرير حسب ورودها في النص ويكتب مقابل كل جزء رقم الصفحة التي يبدأ عليها ويبين النمو ذج المر فق كيفية كتابة قائمة المحتويات.
- **2-4 قائمة الجداول )بالحروف الكبيرة(** تحتوي قائمة الجداول على عناوينها وأرقام الصفحات التي تبدأ عليها تلك الجداول تعس ن مشقائمة بعبا "قائمة مشج ل"ض " **TABLES OF LIST".**
- **2-5 قائمة الرسومات واألشكال )بالحروف الكبيرة(** تحتوي الرسومات والأشكال على عناوينها وأرقام الصفحات التي تبدأ عليها تلك الرسومات والأشكال وتسمى "قائمة الرسومات" أو**" LIST OF FIGURES"**.
- **2-6 قائمة المختصرات المستعملة )بالحروف الكبيرة(** وفيها تورد المختصرات المستعملة مع ما يشير إليه كل منها وتعنون بعبارة "قائمة المختصر ات" أو "LIST OF ABBREVIATIONS".
- **2-7 قائمة الرموز )بالحروف الكبيرة(** تورد فيها الرموز المستعملة وتفسيرها والوحدات المستعملة وتعنون بعبارة "قائمة مش م ز" ض **"NOTATIONS**".
- **2-8 الملخص )Abstract)** يكتب مستخلصـاً يلخصّ فيـه المشروع علـى أن لا يزيد حجم هذا المستخلص عن صفحه مطبوعا ويكتب في أعلى الصفّحة كلمة "ملخص" أو "ABSTRACT" وفي كل الأحوال يجب كتابة الملخلص باللغتين العربية والإنجليزيـة علـى صـفحتين منفصلتين.
- **2-9 فصول المشروع** يبدأ كل فصل من فصول المشرو ع على صفحة جديدة تحتوي في أعلاها على رقم الفصل وعنوانه بحروف كبيرة (upper case) ويكون بخط 16 والمستوى الثاني بخط 16 أما المستوى الثالث فبخط 14 والرابع بخط 12 و عريض.
- **2-10 الخاتمة واالستنتاجات والتوصيات** و فيها تحدد النتائج التبي تم الحصول عليها ومدى مطابقتها للأهداف الموضوعة بالإضافة إلى أية اقتر احات قد تفيد في استكمال البحث في مر احل لاحقة.

# **2-11 قائمة المراجع**

و فيها ترتب المراجع حسب ورودها في التقرير ويكتب المرجع كما يلي:

- الاسم الأخير للمؤلف يتبعه فاصلة.
	- ه اسم المؤلف يتبعه نقطة.
		- مسم مشم جع.
- م الناشر وسنة النشر ومكان النشر والصفحات التي رجع إليها وتكتب هذه المعلومـات بشكل متسلسـل وفـي حالــة اسـتعمال أكثـر مـن سـطر واحـد للمرجع الواحد يترك مسافة ونصف بين السطر والسطر الذي يليه بينمـا تستعمل 12 نقطـة فراغ قبل وبعد كل مرجـع ويسبق كل مرجـع رقمـه التسلسلي في القائمة التي تليه نقطة وتعنون القائمة بـ "قائمة المراجع" أو "**BIBLIOGRAPHY** "ض "REFERENCES". يتتتتا حاشتتتتة جتتتت مر اجع باللغة العربية وأخرى بالإنجليزية تقسم القائمة إلى قسمين أحداهما للمراجع العربية والأخر للمراجع الإنجليزية ويشار إلىي المرجع داخل قوسين مربعين [ ]. مثال لكتابة المراجع معطى في النموذج المرفق.

### **2-12 المالحق**

يشار إلى الملاحق بـالحروف الأبجديـة (.Appendix A, B, etc) وتـرقم الصفحات داخل كل ملحق على حدة بدءاً من الرقم (1) منسوباً إلى الحرف الذي يشير إلى الملحق فعلى سبيل المثال يكون ر قم الصفحة الأولى في الملحق A هو A1 يم 2A.

**-3 عدد صفحات المشروع**

يجب أن لا يزيد عدد صفحات المشروع في مشاريع قسم الهندسة المعدات الطبية و قسم الهندسة المعمارية عن (١٥٠) صفحة ولا يحتسب ضمن هذا العدد الأجزاء التالية: صـفحة العنموان وقائمة المحتويات والملخيص وقائمية المختصيرات وقائمية المراجيع وقائمية الرسومات والقوائم وفهرس الكلمات أو أسماء الملاحق وفي حالة زيادة عدد الصفحات على (١٥٠) يحتاج الطالب إلى موافقة المشرف وبحيث لا تزيد عن (200) صفحة في أي حال من الأحوال. بالنسبة لقسم الهندسة المدنى بعدد الصفحات مفتوحة.

**-4 مسؤولية الطالب**

في كل الأحوال يكون الطالب مقدم المشروع مسئولا عن مطابقة التقرير المقدم للتعليمات الـواردة أعـلاه ولا يقبل القسم التقرير ولا يسمح القسم بتقديمـه للمناقشـة إلا بعد التأكد من استيفاء المشروع لكافة المتطلبات المذكورة

**نموذج رقم** *1* **صفحة العنوان.**

**Capital, 14, Bold, and 1.5 spacing**

**بسم هللا الرحمن الرحيم**

**صوره لشعار الجامعة**

### **UNIVERSITY NAME – FACULTY OF ENGINEERING**

### **COMPUTER DEPARTMENT**

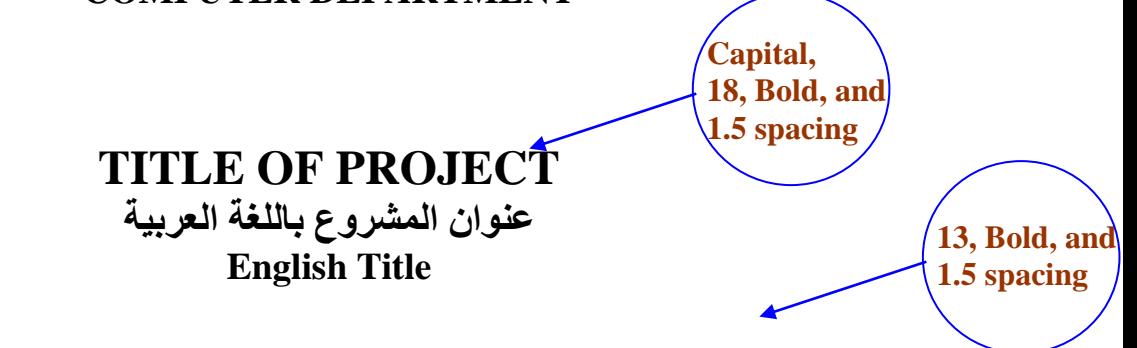

**A graduation project is submitted to the Computer Science Department in partial fulfillment of the requirements for the degree of Bachelor of Science in Computer Engineering**

### **BY**

**NAME AND NUMBER OF STUDENT 1 NAME AND NUMBER OF STUDENT 2 NAME AND NUMBER OF STUDENT 3 NAME AND NUMBER OF STUDENT 4**

### **SUPERVISOR**

**TITLE AND NAME OF SUPERVISOR**

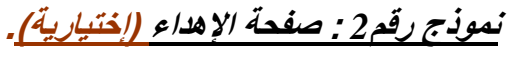

**فيما يلي نموذج يمكنك تغييره**

# **DEDICATION**

# **إهداء**

To my parents and to our family who made this accomplishment possible

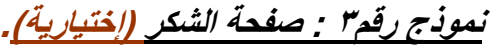

**فيما يلي نموذج يمكنك تغييره**

### **ACKNOWLEDGMENTS**

# **شكر وتقدير**

First and foremost, I would like to thank the chairman of our committee, Dr. xxxxxx, for his support, outstanding guidance and encouragement throughout my senior project.

I would also like to express our gratitude and appreciation to Dr. xxx for all the help and guidance he provided throughout my education, and to the other members of my instructors, Dr. xxxxxxxx and Dr. xxxxxxxx.

I would like to thank our family, especially my parents, for their encouragement, patience, and assistance over the years. We are forever indebted to our parents, who have always kept me in their prayers.

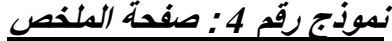

**يجب أن يلخص كل ما تم عمله في المشروع**

### **ABSTRACT**

 The design of controllers for nonlinear systems in industry is a complex and difficult task. The development of nonlinear control techniques has been approached in many different ways with varied results. One approach which has been shown promise for solving nonlinear control problems is the use of XXXXXXXX XXXXXXXXXX

### **الملخص:**

يكتب تحت عنوان "الملخص" مختصر مضمون التقرير والنتائج على أال يحتوي على مراجع أو رسوم بيانية أو توضيحية وأال يتجاوز محتوى "الملخص" صفحه.

**نموذج رقم** *5* **قائمة المحتويات**

# **TABLE OF CONTENTS**

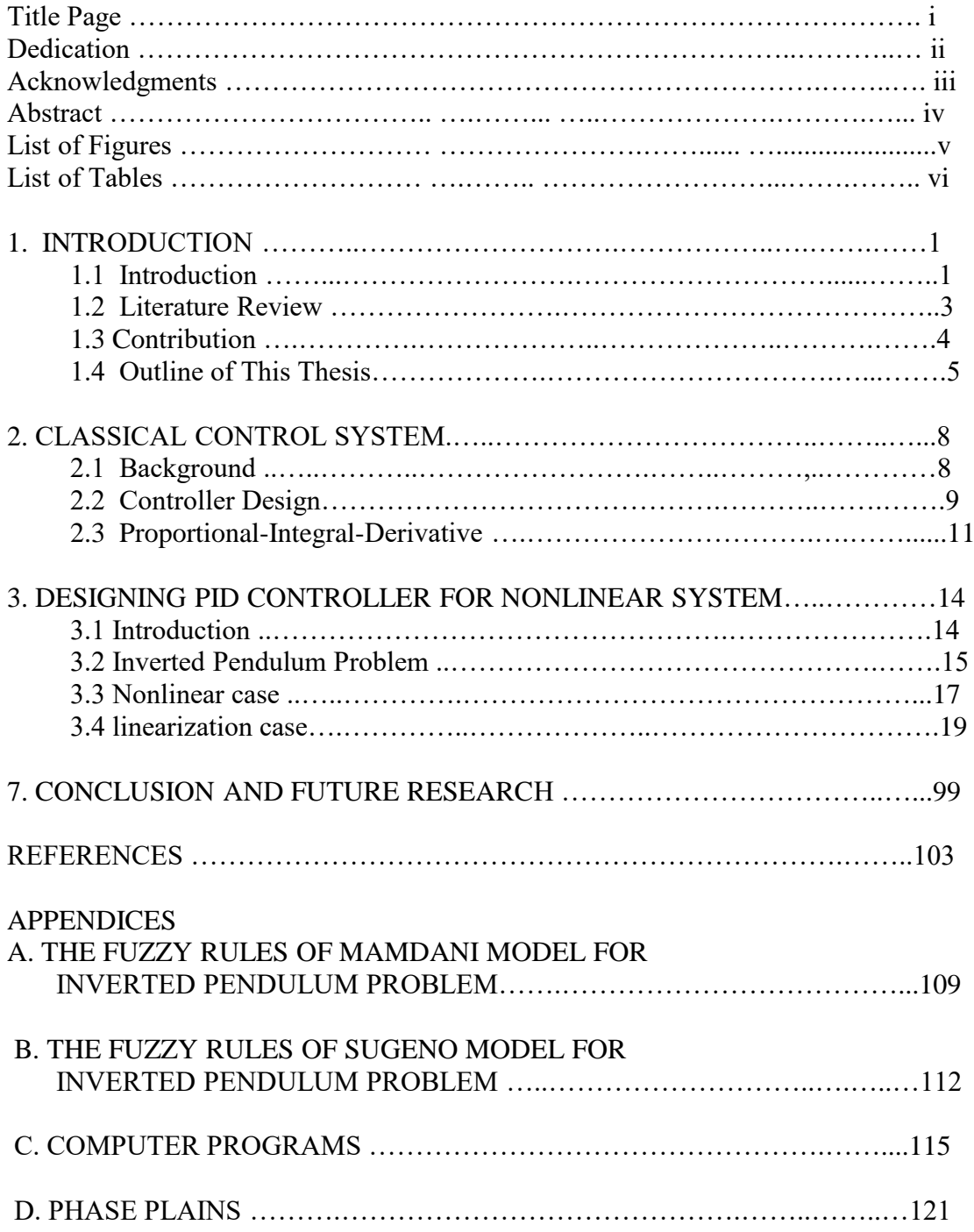

You can organize the contents in hidden table

**نموذج رقم** *6* **قائمة الجداول**

# **LIST OF TABLES**

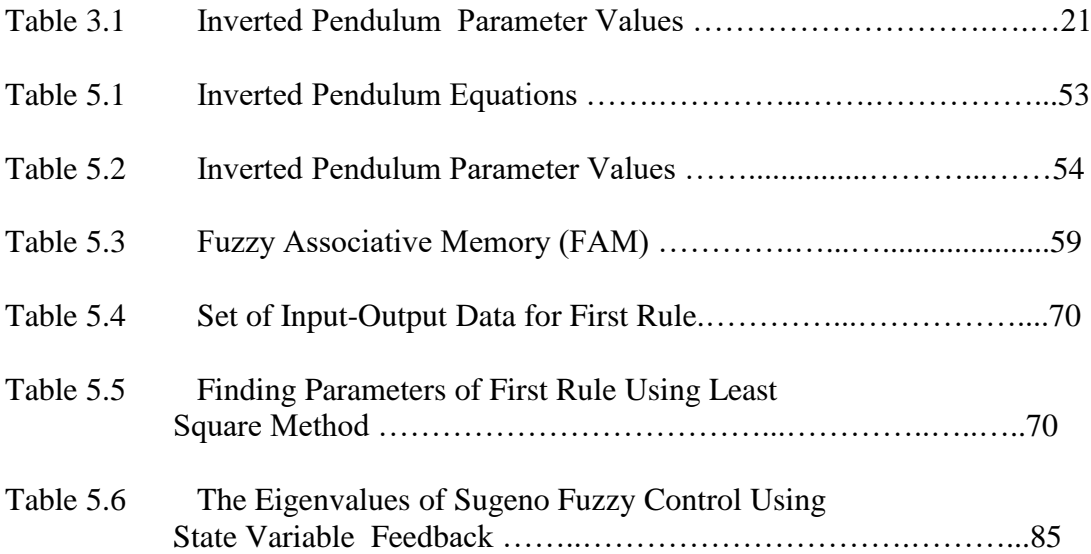

**نموذج رقم** *7* **قائمة األشكال**

### **LIST OF FIGURES**

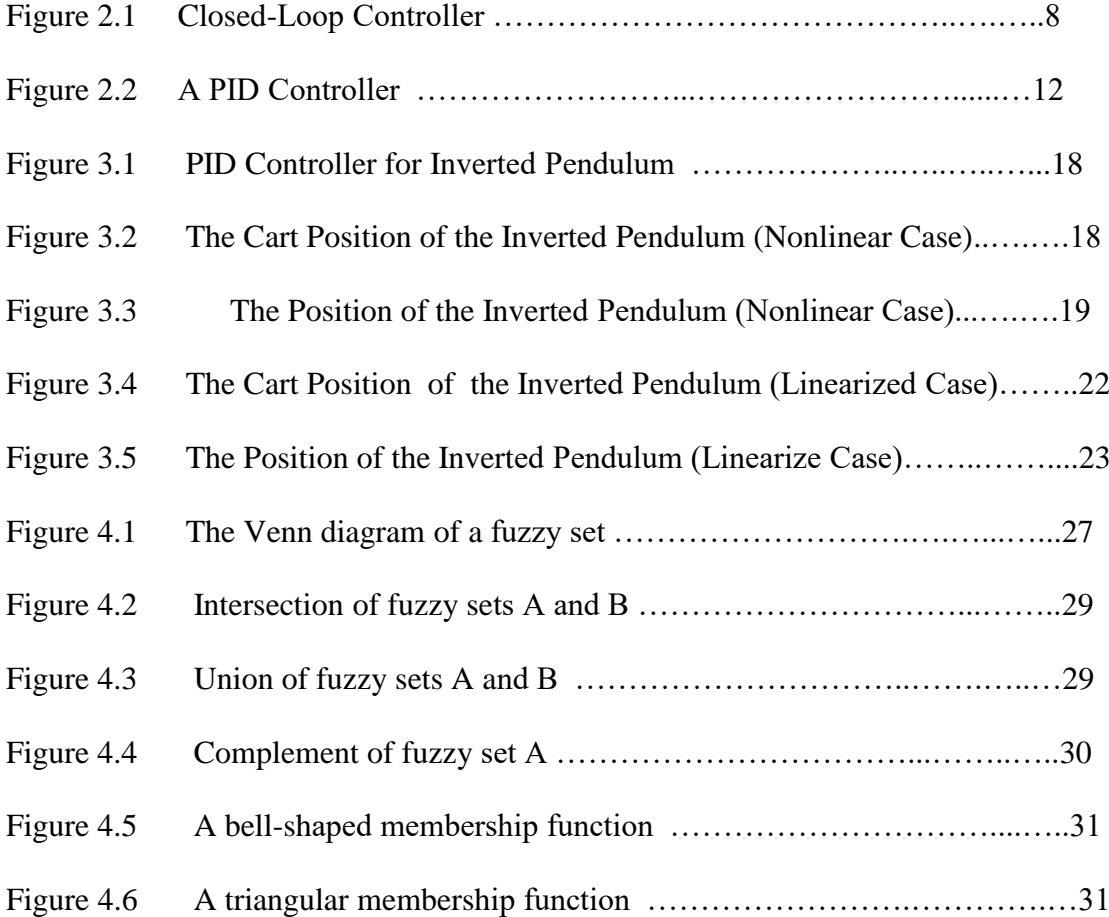

**نموذج رقم** *8* **قائمة المراجع**

### **REFERENCES**

- [1] Samir S. Soliman and Mandyam D. Srinath. **Continuous and Discrete Signals and Systems,** 2nd Ed. New Jersey: Prentice Hall, 1998 **كتاب**
- [2] Khotandzal A. and et al, "*Neural Networks--Generation Three*", IEEE Trans. Neural Networks, Vol. 8, No. 4, July 1997 **علمية مجلة مقال**
- [3] Social Entrepreneurs Inc., (2003). *Overview of Approaches to Strategic Planning*. Article available at [http://www.socialent.com.](http://www.socialent.com/) Last visit date 22/02/2003 **انترنت موقع**
- [4] Ibrahim, H. H. and MacGregor, J. G., "*Flexural Behavior of Laterally Reinforced High-Strength Concrete Sections*", ACI Structural Journal, V. 93, No. 6, **مقال من مجلة علمية** 674-684. .pp 1996, December-November
- [5] Razzagghi, J. and May, I. M., "*Non-linear Finite Element Analysis of Reinforced*  Concrete Beams in Torsion and Bending," The 9<sup>th</sup> BCA Annual Conference on Higher Education and the Concrete Industry, Cardiff University, Wales, July  **مقال مقدم في مؤتمر علمي** 319-330. .pp 1999,
- [6] Nawy, E. G., **Reinforced Concrete A Fundamental Approach***,* Third Edition, Prentic Hall, Inc. New Jersey, USA, 1996, pp. 832. **كمرجع مستعمل كتاب**
- [7] Sheikh, S., and Yeh, C., "*Analytical Moment-Curvature Relations for Tied Concrete Columns,*" Journal of Structural Engineering, ASCE, V. 118, No. 2, February 1992, pp. 529-544.
- [8] ACI Committee 318, "*Building Code Requirements for Structural Concrete* (ACI 318-05) and Commentary (ACI 318R-05)," American Concrete Institute, Detroit, 2005, 436pp.

[9] British Standard Institution, BS 8110, "*Structural Use of Concrete, Part 1, Code of practice for design and construction,*" 1997, 128 pp.

**نموذج رقم** *9* **قائمة اإلختصارات**

# **GLOSSARY**

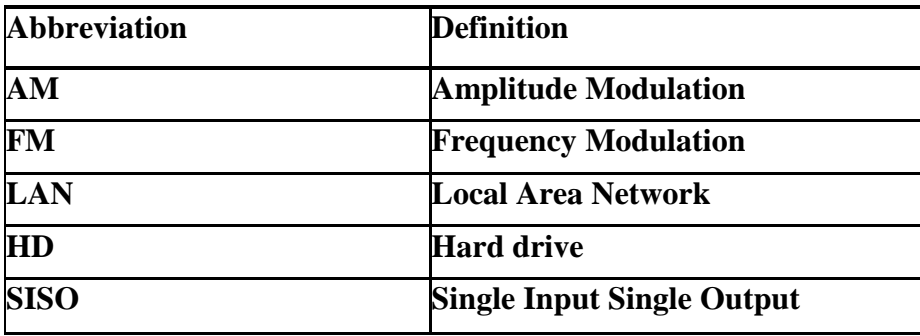